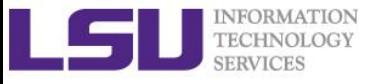

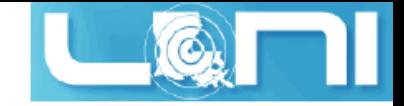

# Practical C/C++ programming Part II

# Feng Chen IT Analyst 3 Louisiana State University

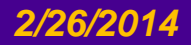

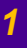

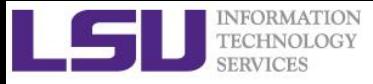

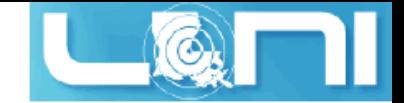

### Quick review of Part I

- $\triangleright$  Introduction to C and C++ language
- $\triangleright$  Basic syntax and grammar
- $\triangleright$  Data types, constants and variables:
	- Basic types (integer, float, void)
	- Derived types (arrays)
- $\triangleright$  Operators
	- Arithmetic
	- Logical
	- Relational
	- Misc (sizeof, ",", ternary, etc)
- Control Flow
- $\triangleright$  Functions
- $\triangleright$  Input/Output control

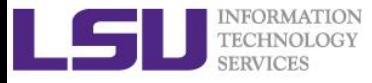

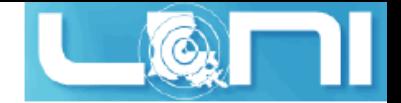

# Things to be covered today

- $\triangleright$  Pointers in C/C++
	- Use in functions
	- Use in arrays
	- Use in dynamic allocation
- $\triangleright$  User defined type
	- struct
- $\triangleright$  Introduction to C++
	- Changes from C to C++
	- C++ class and objects
- $\triangleright$  Introduction to common C++ libraries

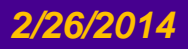

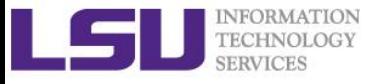

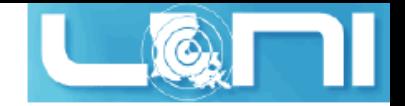

# **Pointers**

- $\triangleright$  Pointers are a very important part of the C programming language. They are used in many ways, such as:
	- Array operations (e.g., while parsing strings)
	- Dynamic memory allocation
	- Sending function arguments by reference
	- Generic access to several similar variables
	- Malloc data structures of all kinds, especially trees and linked lists
	- Efficient, by-reference "copies" of arrays and structures, especially as function parameters
- $\triangleright$  Necessary to understand memory and address...and the C programming language.

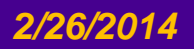

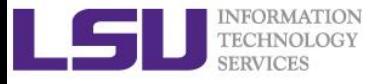

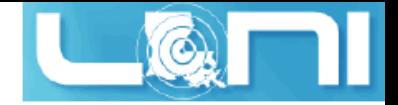

# What is a pointer?

- A pointer is essentially a *variable* whose value is the address of another variable.
- $\triangleright$  Since it is a variable, it must be declared before use.
- $\triangleright$  Pointer "points" to a specific part of the memory.
- $\triangleright$  How to define pointers?

```
/* type: pointer's base type
    var-name: name of the pointer variable. 
    asterisk *:designate a variable as a pointer */
type *pointer_var_name;
```
 $\triangleright$  Examples

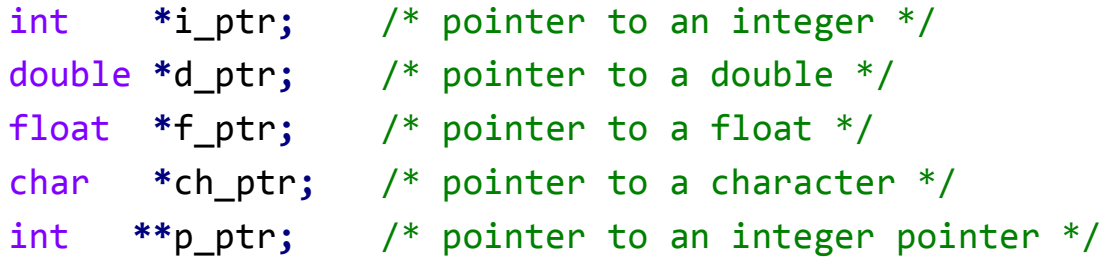

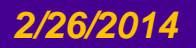

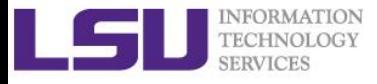

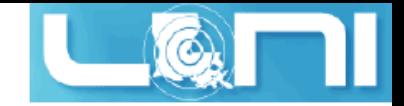

#### Pointer rules

 $\triangleright$  There are two prefix unary operators to work with pointers.

```
& /* "address of" operator */
```

```
* /* "dereferencing" operator */
```
- Use ampersand "**&**" in front of a variable to access it's address, this can be stored in a pointer variable.
- Use asterisk "**\***" in front of a pointer you will access the value at the memory address pointed to (*dereference* the pointer).

#### $\triangleright$  Examples:

```
int a = 6;
int *p;
/* point p to a */p = &a;
/* dereference pointer p */
*_{p} = 10;
```
#### Part of symbol table:

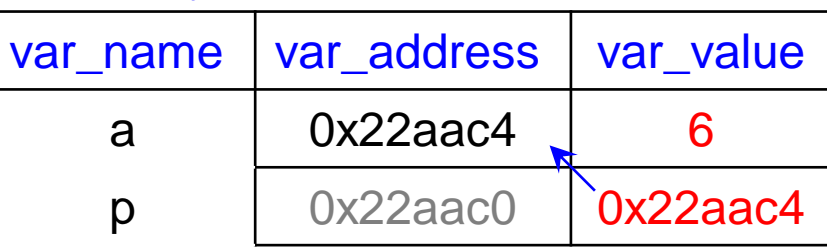

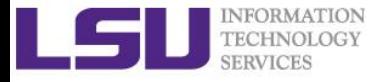

/\* pointer\_rules.c \*/

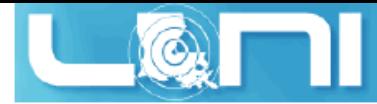

#### Pointer to variables and dereference pointer

```
#include <stdio.h>
int main() {
   int a = 6, b = 10;
   int *p;
   printf("\nInitial values:\n\tthe value of a is %d, value of b is %d\n", a, b);
   printf("the address of a is : %p, address of b is : %p\n", &a, &b);
   p = &a; /* point p to a */
   printf("\nafter \"p = &a\":\n");
 printf("\tthe value of p is %p, value at that address is %d\n", p,
*p);
  p = 8b; /* point p to b */
   printf("\nafter \"p = &b\":\n");
 printf("\tthe value of p is %p, value at that address is %d\n", p,
*p);
   /* dereference pointer p */
 *p = 6, p = &a,
*p = 10;
   printf("\nafter dereferencing the pointer:\n");
   printf("\tthe value of a is %d, value of b is %d\n", a, b);
   return 0;
}
```
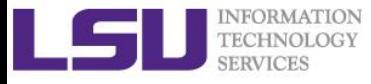

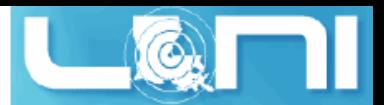

# Never dereference an uninitialized pointer!

- $\triangleright$  In order to dereference the pointer, pointer must have a valid value (address).
- $\triangleright$  What is the problem for the following code?

```
int *ptr;
*ptr=3;
```
- Again, you will have *\*\*undefined behavior\*\** at runtime, you are operating on unknown memory space.
- Typically error: "Segmentation fault", possible illegal memory operation
- *Always initialize your variables before use!*

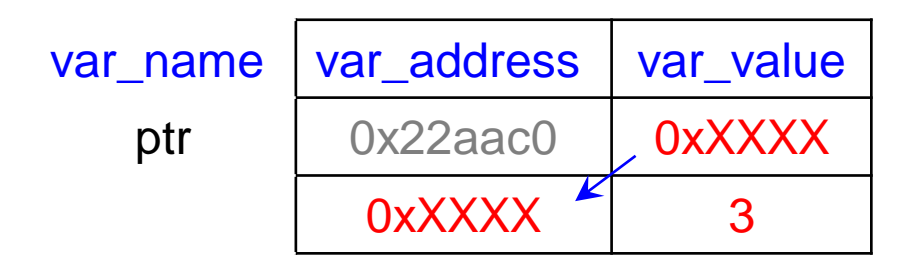

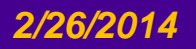

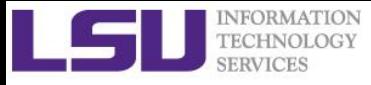

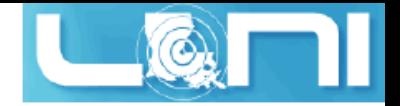

### NULL pointer

- $\triangleright$  Memory address 0 has special significance, if a pointer contains the null (zero) value, it is assumed to point to nothing, defined as NULL in C.
- $\triangleright$  Set the pointer to NULL if you do not have exact address to assign to your pointer.
- $\triangleright$  A pointer that is assigned NULL is called a null pointer.

```
/* set the pointer to NULL \theta */
 int *ptr = NULL;
```
 $\triangleright$  Before using a pointer, ensure that it is not equal to NULL:

```
if (ptr != NULL) {
 /* make use of pointer1 *//* ... */
}
```
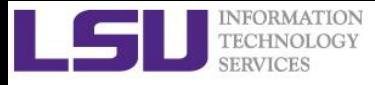

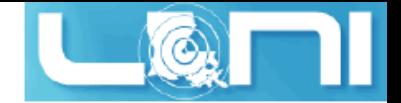

# Pointers and Functions (1)

- As we have learned from Part I, In C, arguments are *passed by*  **value** to functions: changes of the parameters in functions do \*\*not\*\* change the parameters in the calling functions.
- $\triangleright$  Take a look at the below example, what are the values of a and b after we called swap**(**a**,** b**);**

```
/* this is the main calling function */int main() {
     int a = 2;
     int b = 3;
    printf("Before: a = %d and b = %d\n" , a, b); swap( a, b );
    printf("After: a = %d and b = %d \n\cdot \n\begin{bmatrix} a & b \end{bmatrix};
}
/* this is function, pass by value */void swap(int p1, int p2) {
     int t;
    t = p2, p2 = p1, p1 = t;
    printf("Swap: a (p1) = %d and b(p2) = %d\n|<i>n</i>", p1, p2);
}
```
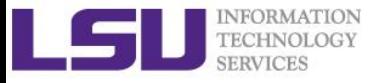

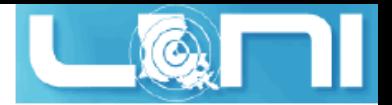

# Pointers and Functions (2)

- $\triangleright$  The values of a and b do not change after calling swap(a,b)
- *Pass by value means the called functions' parameter will be a copy of the callers' passed argument.* The value of the caller and called functions will be the same, but the identity (the variable) is different - caller and called function each has its own copy of parameters
- $\triangleright$  Solution at this point? Using pointers

```
/* pass by pointer */void swap_by_reference(int *p1, int *p2) {
     int t;
 t = *p2,
*p2 = *p1,
*p1 = t;
 printf("Swap: a (p1) = %d and b(p2) = %d\n",
*p1,
*p2 );
}
 /* call by-address function */
 swap_by_reference( &a, &b );
```
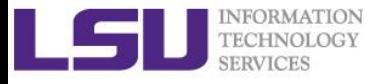

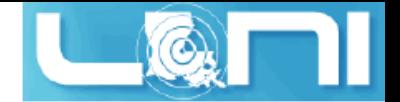

# Pointers and Arrays (1)

- $\triangleright$  The most frequent use of pointers in C is for walking efficiently along arrays.
- *Remember, array name is the first element address of the array (it is a constant)*

```
int *p=NULL; /* define an integer pointer p*/
```

```
\frac{1}{2} array name represents the address of the 0th element of the array \frac{1}{2}int a[5]={1,2,3,4,5};
```
/\* for 1d array, below 2 statements are equivalent \*/

 $p = \text{&a[0]}$ ; /\* point p to the 1st array element  $(a[0])$ 's address \*/ p **=** a**;** /\* point p to the 1st array element (a[0])'s address \*/ **\*(**p**+**1**);** /\* access a[1] value \*/ **\*(**p**+**i**);** /\* access a[i] value \*/  $p = a+2$ ;  $\frac{1}{2}$  /\* p is now pointing at  $a[2]$  \*/ p**++;** /\* p is now at a[3] \*/  $p - j$   $\frac{q}{p}$  /\* p is now back at a[2] \*/ &a[0] a 1 2 3 4 5

p

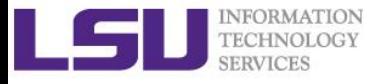

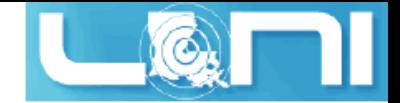

# Pointers and Arrays (2)

- $\triangleright$  Recall 2D array structure: combination of 1D arrays int a**[**2**][**2**]={{**1**,**2**},{**3**,**4**}};**
- $\triangleright$  The 2D array contains 2 1D arrays: array a[0] and array a[1]
- $\triangleright$  a[0] is the address of a[0][0], i.e:
	- $-$  a[0]⇔&a[0][0]
	- a[1]⇔&a[1][0]
- *Array a* is then actually an *address array* composed of a[0], a[1], i.e. a $\Leftrightarrow$ &a[0]

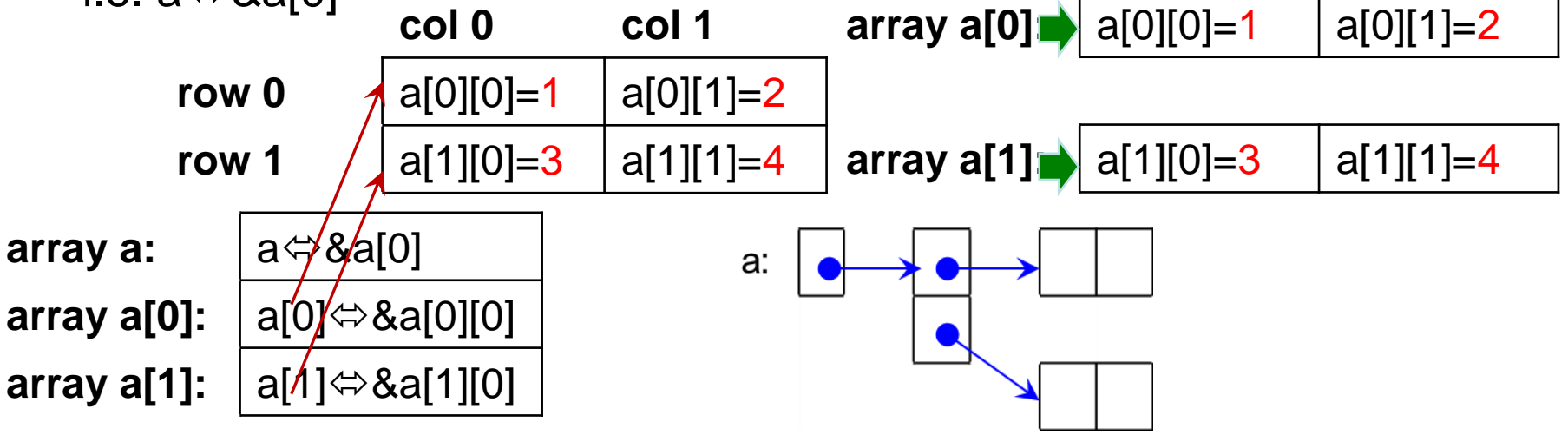

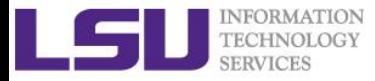

**}**

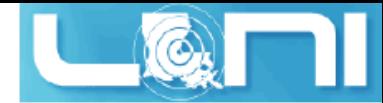

#### Walk through array with pointer

```
#include <stdio.h>
const int MAX = 3;
int main () {
     int a_i[] = {10, 20, 30};
     double a_f[] = {0.5, 1.5, 2.5};
     int i;
     int *i_ptr;
     double *f_ptr;
    /* let us have array address in pointer */i ptr = a i;
    f ptr = a f;
    \frac{1}{2} use the ++ operator to move to next location \frac{1}{2} for (i=0; i<MAX; i++,i_ptr++,f_ptr++ ) {
        printf("adr a i[%d] = %8p\text{t", i, i ptr });printf("adr a ff%d] = %8p\n', i, f ptr );
 printf("val a_i[%d] = %8d\t", i,
*i_ptr );
 printf("val a_f[%d] = %8.2f\n", i,
*f_ptr );
     }
     return 0;
```
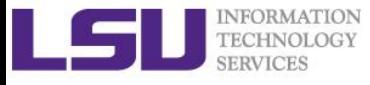

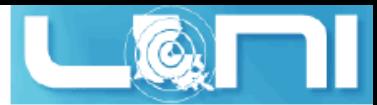

# Dynamic memory allocation using pointers

- $\triangleright$  For situations that the size of an array is unknown, we must use pointers to dynamically manage storage space.
- $\triangleright$  C provides several functions for memory allocation and management.
- $\triangleright$  Include  $\le$  stdlib.h> header file to use these functions.
- $\triangleright$  Function prototype:

```
/* This function allocates a block of num bytes of memory and return 
a pointer to the beginning of the block. */
void *malloc(int num);
/* This function release a block of memory block specified by 
address. */
void free(void *address);
```
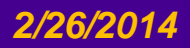

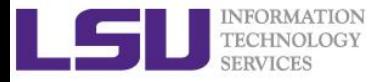

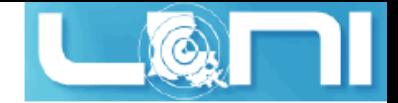

### Example of 1D dynamic array

```
/* dynamic 1d array.c */#include <stdio.h>
#include <stdlib.h>
int main(void) {
     int n;
     int* i_array; /* define the integer pointer */
     int j;
    /* find out how many integers are required */ printf("Input the number of elements in the array:\n");
     scanf("%d",&n);
    /* allocate memory space for the array */ i_array = (int*)malloc(n*sizeof(int));
    /* output the array */ for (j=0;j<n;j++) {
        i array<sup>[</sup>j]=j; /* use the pointer to walk along the array */ printf("%d ",i_array[j]);
     }
     printf("\n");
     free((void*)i_array); /* free memory after use*/
     return 0;
}
```
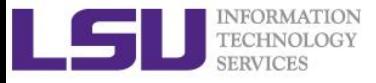

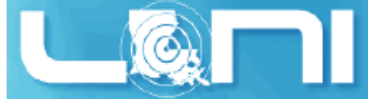

# How to make dynamic 2D array?

- $\triangleright$  Use dynamic 2D array in Exercise 3 (refer to /\*dynamic\_2d\_array.c\*/)
	- Hint:

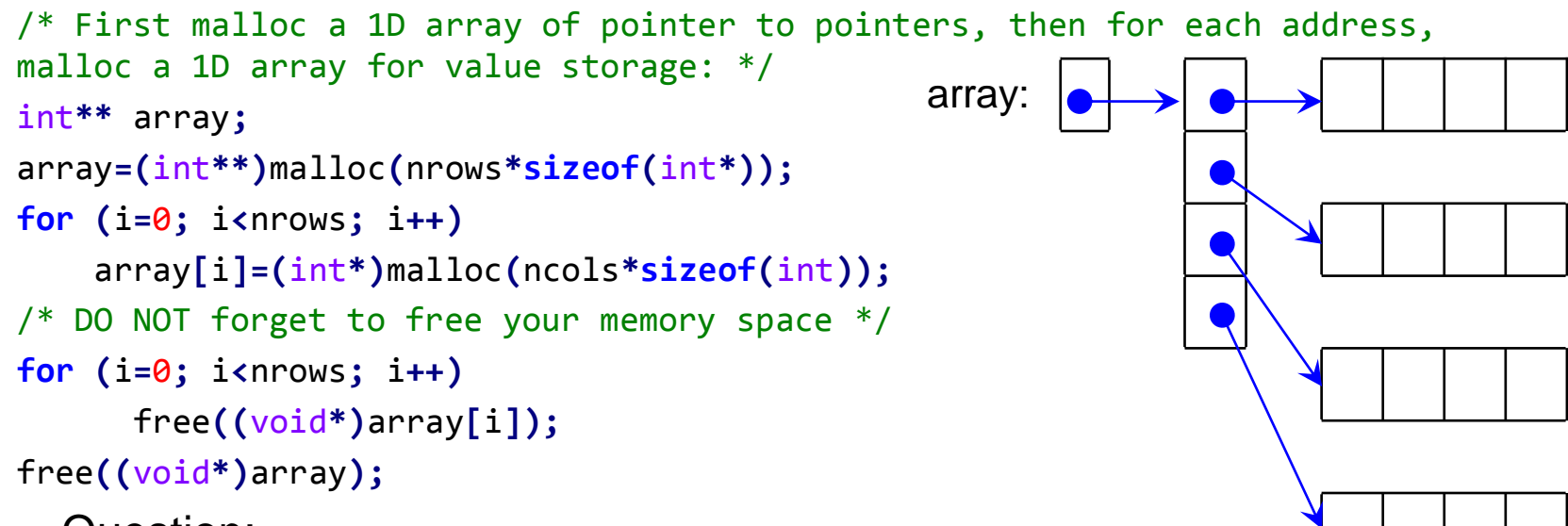

- Question:
	- What is the difference between the dynamic 2D array generated using the above method and the static 2D one defined using the method in Part 1 slide (page 45)? (Hint: check whether the memory for the dynamic 2D array is contiguous by print the address of the pointer array)
	- Any solutions to the above method? (This method will be important when being used in MPI (Message Passing Interface) function calls)

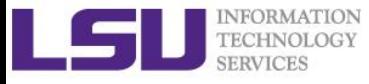

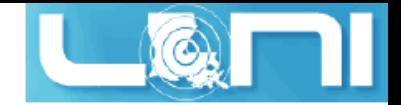

#### **Structures**

- User-defined type in C: *struct*, union and enum
- A C *struct* is an aggregate of elements of (nearly) arbitrary types.
- $\triangleright$  Structures are the basic foundation for objects and classes in C++.
- $\triangleright$  Structures are used for:
	- Passing multiple arguments in and out of functions through a single parameter
	- Data structures such as linked lists, binary trees, graph, and more
- $\triangleright$  Syntax for defining structure:

```
/* syntax for defining structure */
struct [structure tag] /* tag is optional */
{
    member definition;
    member definition;
    ...
    member definition;
} [one or more structure variables];
```
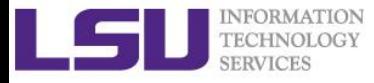

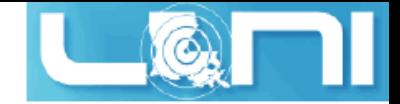

#### How to use struct

```
\triangleright Example of defining a "Point" struct
    /* define a structure "Point" */struct Point {
         int index;
         char tag;
         double x;
         double y;
   };
\triangleright Define the struct Point type variables:
    /* define two struct Point variables */
    struct Point p1, p2, p3;
\triangleright Here is how we access the struct Point type variables, using the ".":
    p1.index=0; /* access members of p1 with dot "." operator */
    p1.tag = 'a';
   p1 \cdot x = 0.0;
```
 $p1.y = 0.0;$ 

```
p3 = p1; /* assign struct variable p1 to variable p3 */
```
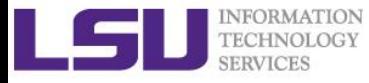

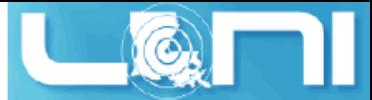

# Using typedef to define new variables

- C provides a keyword called *typedef* to name a new variable type (note that typedef does not create new types). **typedef** existing\_type new\_type\_name**;**
- Use *typedef* with struct in the previous example:

```
typedef struct Point point;
typedef struct Point {/* alternative way to define Point*/
     int index;
     char tag;
     double x;
     double y;
```
- **}** Point**;**
- *typedef* can also used to give alias to existing variable types: **typedef** double real**;** /\* typedef float real; easy switch between precisions\*/
- $\triangleright$  Use the newly defined type to define your variables, e.g.: real x**;** /\* x is actually double defined above \*/ Point p1**,** p2**,** p3**;** /\* p1, p2 and p3 are struct Point \*/

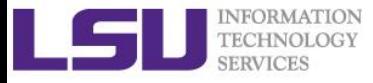

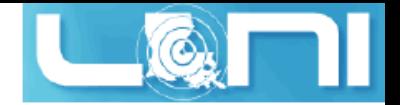

#### Pointer to struct

 $\triangleright$  Define pointers to structures in the same way as pointer to any other basic variables:

```
Point *ptr_p; /* define a pointer to Point */
```
 $\triangleright$  Use the pointer to point to the actual struct variable by: store the address of a structure variable in the above defined pointer variable with the address "&" operator:

ptr  $p = \&p3$  /\* point prt p to struct p3 \*/

- $\triangleright$  To access struct members with pointer, use the "->" operator printf**(**"tag=%c\n"**,** ptr\_p**->**tag**);** /\* access the struct member through pointer \*/
- $\triangleright$  Alternatively, use the dereference operator "\*" and the "." operator printf**(**"tag=%c\n"**, (\***ptr\_p**).**tag**);** /\* access the struct member through dereference operator \*/

 $\triangle$  The "->" operator will be largely used in the class and object operations in C++

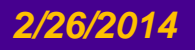

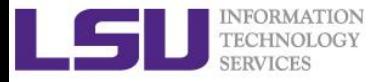

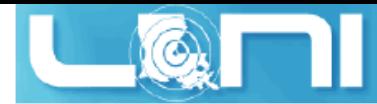

### struct Example - Point struct (1)

```
1 /* struct_example.c */
 2 #include <stdio.h>
  3
 4 typedef double real;
  5 /* typedef float real; easy switch between single and double precisions */
  6
 7 typedef struct Point {
  8 int index;
 9 char tag;
10 real x;
11 real y;
12 } Point;
13
14 void print point(struct Point point);
15
16 int main() {
17 /* define two struct Point variables */
18 /* struct Point p1, p2; */
19 Point p1, p2, p3;
20 /* assign values to struct members of p1 */
21 p1.index=0;
22 p1.tag = 'a';
23 p1.x = 0.0;
24 p1.y = 0.0;
```
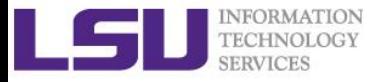

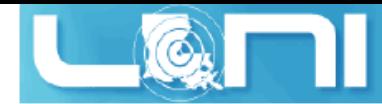

#### struct Example - Point struct (2)

```
25 /* assign values to struct members of p2 */26 p2.index=1, p2.tag = 'b', p2.x = 1.0, p2.y = 1.0;
27 p3 = p1; /* assign struct var p1 to var p3 */28 /* output p1 and p2 */29 print point(p1);
30 print point(p2);
31 print point(p3);
32 }
33
34 void print point(struct Point point)
35 {
36 printf( "\npoint %c:\n", point.tag);
37 printf( "\tindex : %d\n", point.index);
38 printf( "\text{tx} = %7.21f\{n", point x};39 printf( "\ty = %7.21f\n", point.y);
40 printf( "\n" );
41 }
```
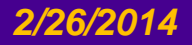

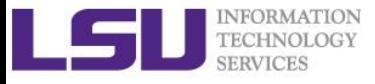

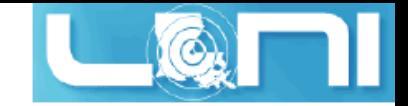

#### From C to C++

- $\triangleright$  C++ can be considered as a superset of C
- Some minor C++ features over C
	- You can use "//" to type a comments
	- To use standard C libraries: **using namespace** std**;**
	- Input from the keyboard and output to the screen can be performed through cout << (insertion operator) and cin >> (extraction operator)
	- Variables can be declared anywhere inside the code (e.g. C++ allows you to declare a variable to be local to a loop)
	- Can use reference for a variable instead of pointer
	- Memory manipulation: **new** and **delete**
- $\triangleright$  Major difference: C is function-driven while C++ is object-driven.  $\Leftrightarrow$ C is procedure oriented while C++ is *object oriented*.
- $\triangleright$  Will touch these features in the next section.
- $\triangleright$  To compile a C++ program, change the compiler name to g++ using the GNU compiler:
	- \$ g++ cpp\_features.cpp

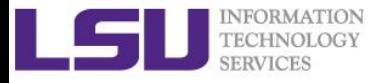

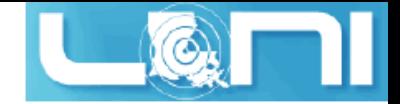

### Minor C++ features over C

```
#include <iostream>
// use standard libraries
using namespace std;
// we are using C++ style comments
int main() { 
     int n = 2*3; // Simple declaration of n
     int *a = new int[n]; //use "new" to manage storage
     // C++ style output
     cout << "Hello world with C++" << endl;
    for (int i = 0; i \lt n; i++) { // Local declaration of i
         a[i]=i;
         // we are using C++ cout for output
         cout << "a[" << i << "] = " << a[i] << endl;
     }
     delete[] a; // free the memory space we used
     return 0;
}
```
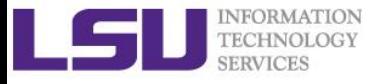

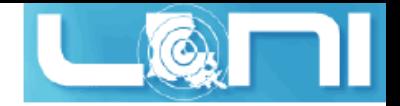

#### References in C++

- C++ references allow you to create an *alias* for the variable which allows you to treat the reference exactly as though it were the original variable.
- $\triangleright$  Declaring a variable as a reference by appending an ampersand "&" to the type name, reference must be initialized at declaration: int**&** rx **=** x**;**// declare a reference for x
- Example using C++ reference as function parameters (see *ref.cpp*): int main**() {**

```
 int x,y=4;
     int& rx = x;// declare a reference for x
     rx = 3;// rx is now a reference to x so this sets x to 33
     cout << "before: x=" << x << " y=" << y << endl;
     swap(x,y);
     cout << "after: x=" << x << " y=" << y << endl;
}
void swap (int& a, int& b) {// using reference instead of pointers
     int t;
     t=a,a=b,b=t;
}
```
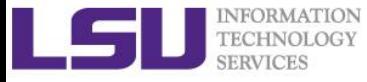

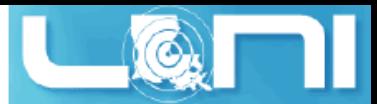

# Major migration – Class and Object in C++

- $\triangleright$  Definition of class
	- *A class is a user-defined type.* It is an expanded concept of userdefined type struct.
- $\triangleright$  Definition of object
	- *An object is an instance of a class.*
- $\triangleright$  In terms of variables, a class would be the variable type, and an object would be the variable.
- In C++, Classes are defined using either keyword **class** or keyword **struct**, with the following syntax:

```
// syntax for defining a class
class class_name {
   access_specifier_1: // private, public or protected
    member1; // list of class members
   access_specifier_2:
    member2;
```
**...**

**} [**object\_names**];** // object\_names is an optional list of this class

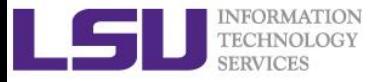

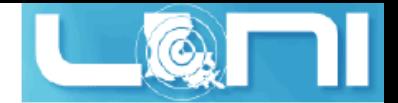

### More on C++ class definition

- $\triangleright$  class name is a valid identifier for the class
- $\triangleright$  object\_names is an optional list of names for objects of this class.
- $\triangleright$  The body of the declaration can contain members, which can either be data or function declarations, and optionally access specifiers.
- $\triangleright$  An access specifier is one of the following three keywords: private**:** // accessible only from within class or their "friends" public**:** // The members declared as public are accessible from outside the class through an object of the class protected**:** // accessible from outside the class BUT only in a class derived (derived class) from it.
- $\triangleright$  By default, all members of a class is private unless access specifier is used.
- $\triangleright$  The definition is very similar to plain data struct except that they can also include *functions (methods) with access specifier*.

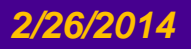

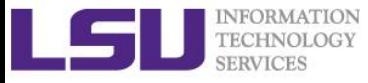

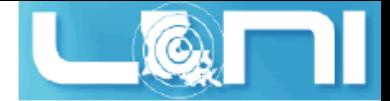

#### Class example: Point class

#### $\triangleright$  Below is an example rewrite the Point struct to class:

```
class Point { //define a class Point
private: //list of private members
     int index; // index of the point
     char tag; // name of the point
     real x; // x coordinate, real: typedef double real;
     real y; // y coordinate
public:
     // use this function to set the private members
     void set_values(int,char,real,real);
     // use this function to output the private members
     void print_values();
};
// define the "set_values" method
void Point::set_values(int idx,char tg,real xc,real yc) {
     index=idx, tag=tg, x=xc, y=yc;
}
// define the "print_values" method
void Point::print_values() {
    cout << "point " << tag << ": index = " << index
```
 $\langle \langle \cdot \rangle$  **\***  $\langle \cdot \rangle$  **x**  $=$  **"**  $\langle \cdot \rangle$  **x**  $\langle \cdot \rangle$  **\***  $\langle \cdot \rangle$  **\***  $\langle \cdot \rangle$  **\***  $\langle \cdot \rangle$  **\***  $\langle \cdot \rangle$  **endl**;

**}**

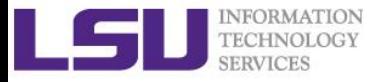

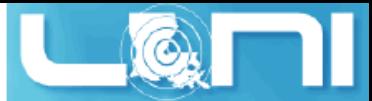

# Some explanation of the Point class

- **private** members of Point: **index, tag, x, y** cannot be accessed from outside the Point class:
	- they have private access
	- they can only be accessed from within other members of that same class.
- **public** members of Point can be accessed as normal functions via the dot operator "." between object name and member name.
- $\triangleright$  The implementation of the member functions can be either inside or outside the class definition. In the previous slide, the member function is defined outside the class definition.
- $\triangleright$  The scope operator "::", for the function definition is used to specify that the function being defined is a member of the class Point and not a regular (non-member) function:

```
// define the "set_values" method using scope operator "::"
void Point::set_values(int idx,char tg,real xc,real yc) {
```

```
 index=idx, tag=tg, x=xc, y=yc; // overuse of comma operator :-)
```
**}**

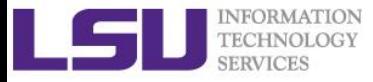

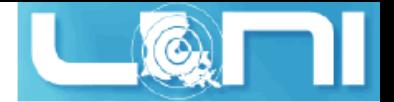

#### Use class to define objects

- $\triangleright$  To declare objects of a class, use exactly the same type of declaration as declaring variables of basic types.
- $\triangleright$  Following statements declare two objects of class Point, just the same as we define basic type variables: Point p1**,** p2**;** // define two object of Point
- $\triangleright$  Then the objects p1 and p2 access their member functions: p1**.**set\_values**(**0**,**'a'**,**0**,**0**);** // object p1 use set\_values method p2**.**set\_values**(**1**,**'b'**,**1**,**1**);** // object p2 use set\_values method p1**.**print\_values**();** // object p1 use print\_values method p2**.**print\_values**();** // object p2 use print\_values method
- $\triangleright$  We cannot directly access the private members of p1 and p2: double x1**=** p1**.**x**;** // compilation error!
- $\triangleright$  So far, we have got very basic idea about C++ classes and objects.

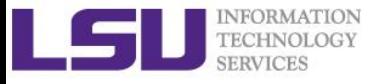

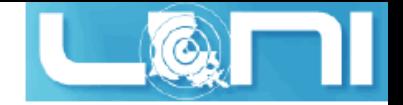

# Constructor (1)

- $\triangleright$  In C++ class, a special function, which is automatically called whenever a new object of this class is created, allowing the object to initialize member variables or allocate storage is called *constructor*.
- $\triangleright$  Constructor function is declared just like a regular member function with the class name, but without any return type (\*\*not even void\*\*).
- $\triangleright$  Modify the Point class to use constructor, add the following lines in the class declaration:

```
class Point { //define a class Point
private:
     //list of private members ...
public:
     // define a constructor to initialize members
     Point();
     // list of other member functions
};
```
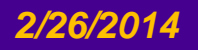

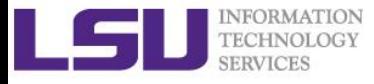

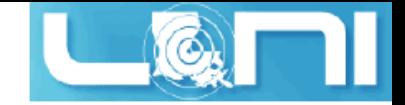

#### Constructor (2)

 $\triangleright$  Definition of the Point class constructor:

```
// define a constructor to initialize members
// Note that no return type is used
Point::Point() {
     index=0, tag=0, x=0, y=0; //initialize the private members
}
```
- $\triangleright$  After defining the constructor, when we define an object variable of Point, its private members are initialized using the constructor. Point p3**;** // what is index, tag, x, y of p3 at this point?
- $\triangleright$  How do we initialize private members using different values at time of definition?

// declare another constructor with parameters Point**(**int**,**char**,**real**,**real**);** // define another constructor with parameters Point**::**Point**(**int idx**,**char tg**,**real xc**,**real yc**) {** index**=**idx**,** tag**=**tg**,** x**=**xc**,** y**=**yc**;** //initialize with parameters

**}**

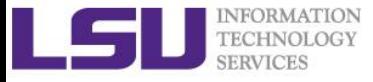

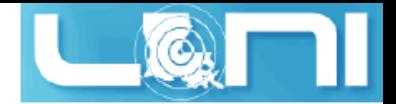

### Overloaded constructors

- $\triangleright$  We have seen the Point class can have two constructors: Point**();** Point**(**int**,**char**,**real**,**real**);**
- $\triangleright$  One class can have two functions with the same name, and the objects of Point can be initialized in either of the two ways. Point p1**,** p2**;** // calling the Point() default constructor Point p3**(**0**,**'c'**,**0**,**1**);** // calling the Point(...) constructor
- $\triangleright$  The compiler will analyze the types of arguments and matching them to the types of parameters of different function definitions.
- $\triangleright$  The above example also introduces a special kind constructor: the *default* constructor.
	- The default constructor is the constructor that takes no parameters.
	- The default constructor is called when an object is declared but is not initialized with any arguments.

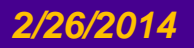

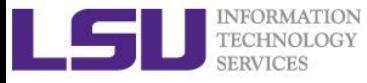

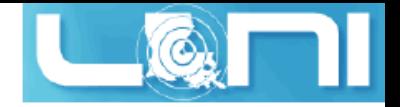

#### **Destructor**

- Destructors are usually used to de-allocate memory and do other cleanup for a class object and its class members when the object is destroyed. Destructor is considered the inverse of constructor function.
- $\triangleright$  A destructor will have the same name as the class prefixed with a tilde (~) and it can neither return a value nor can it take any parameters.
- $\triangleright$  There is only \*\*one\*\* destructor per class in C++.
- $\triangleright$  A destructor is called for a class object when that object passes out of scope or is explicitly deleted. An example of destructor definition in Point class:

```
// declare a destructor in class declaration
~Point();
// define the destructor
Point::~Point() {
     cout << "Destructor called." << endl;
}
```
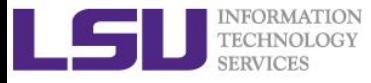

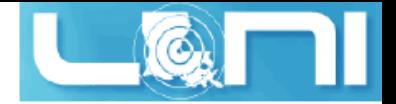

#### new and delete in C++

- In C++, the dynamic memory functions are: **new** and **delete**
- The major difference between malloc and free: **new** and **delete**  will call the constructor and destructor.
- Using the following constructor and destructor in the Point class:

```
// define another constructor with parameters
Point::Point() {
     cout << "Constructor called." << endl;
}
Point::~Point() {// define the destructor
     cout << "Destructor called." << endl;
}
```
 $\triangleright$  What will be the output in the main() function call?

```
(point_class_new_delete.cpp)
void main(void) {
     Point *ptr_p = new Point[2];
     delete[] ptr_p;
     ptr_p =(Point*)malloc(2*sizeof(Point));
     free(ptr_p);
}
```
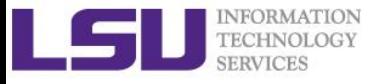

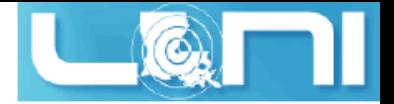

### Overloading functions

- $\triangleright$  In C++, two different functions can have the same name either:
	- because they have a different number of parameters,
	- because any of their parameters are of a different type.
- $\triangleright$  See we overload the set\_values function for the Point class

```
// define the "set_values" method using 4 values
void Point::set_values(int idx,char tg,real xc,real yc) {
     index=idx, tag=tg, x=xc, y=yc;
}
// define the "set values" method using another object
void Point::set_values(Point p) {
     index=p.index, tag=p.tag, x=p.x, y=p.y;
```
**}**

- $\triangleright$  Overloading is simply defined as the ability of one function to perform different tasks.
- In C++, operators (e.g. **+, -, \*, /, <<, etc.**) can also be overloaded. See training folder for examples (Not covered in this training).

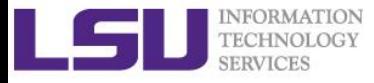

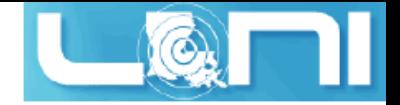

#### Pointer to class

- Use the same way as pointer to a struct and to access members of a pointer to a class with the member access operator "->"
- $\triangleright$  As with all pointers, pointers must be initialized before using: Point p1**,** p2**;** // calling the Point() constructor Point **\***ptr\_p**;** //define pointer to class ptr\_p **= &**p2**;** // point prt\_p to p2 object p1**.**set\_values**(**0**,**'a'**,**0**,**0**);** // object p1 use set\_values method p2**.**set\_values**(**1**,**'b'**,**1**,**1**);** // object p2 use set\_values method //access the member funtion using pointer ptr\_p ptr\_p**->**set\_values**(**2**,**'d'**,**1**,**0**);** ptr\_p**->**print\_values**();** p2**.**print\_values**();**
- $\triangleright$  What will be the output? (hint: we used the address of p2)

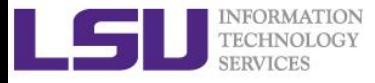

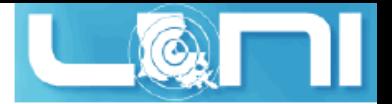

# Derived Class - Inheritance

- $\triangleright$  Inheritance is one of the most important concepts in object-oriented programming.
- $\triangleright$  In C++ new class can inherit the members of an existing class. The existing class is called the *base class*, and the new class is called the *derived class*.
- $\triangleright$  A derived class can be derived from multiple base classes.

// syntax for declaring a derived class

- class derived\_class**:** access\_specifier base\_class\_list
- Access\_specifier: public**,** protected**,** private
- base-class is the name list of previously defined classes
- If the access-specifier is not used, it is private by default.
- $\triangleright$  An example of derived class Particle based on Pointe: class Particle**:** public Point **{ };**
- $\triangleright$  In order for class Particle to access the members in Point: index, tag, x, y, the access specifier needs to be changed to protected

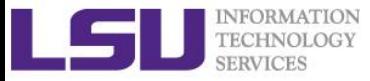

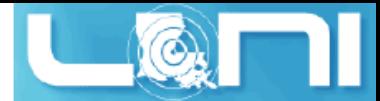

#### Access Control and Inheritance

- $\triangleright$  Base class members in derived class:
	- public Inheritance: public members of the base class become public members of the derived class and protected members of the base class become protected members of the derived class. A base class's private members are not accessible.
	- protected Inheritance: public and protected members of the base class become protected.
	- private Inheritance: public and protected members of the base class become private.
	- Protected or private inheritance is *rarely* used. Most inheritance is **public**.

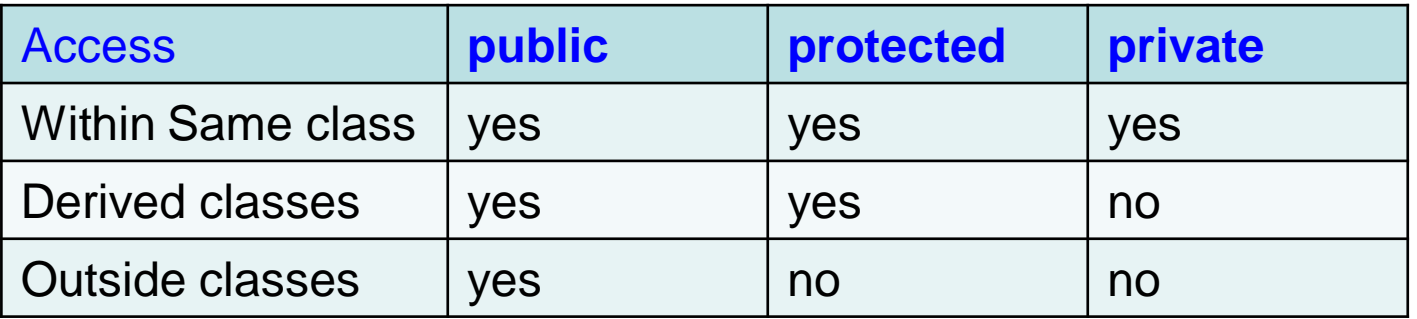

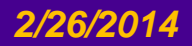

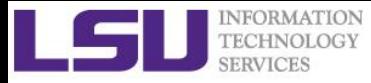

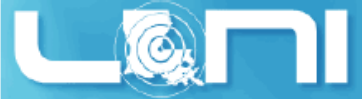

### Implementation of Particle class

 $\triangleright$  In this example, we attempt to create a Particle class based on Point, we will add another attribute: mass of the particle. // declare a derived class Particle based on Point class Particle**:** public Point **{** protected**:** real mass**;** public**:** Particle**(){** mass**=**0.0**; };** void set\_mass**(**real**); Point** index; tag; x; y;

```
 real get_mass();
};
// define the set_mass method
void Particle::set_mass(real m){
    mass = m;
}
// define the get_mass method
real Particle::get_mass(){
     return mass;
}
```
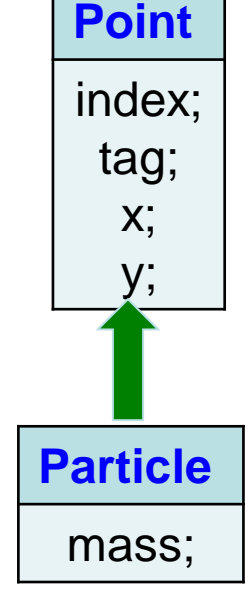

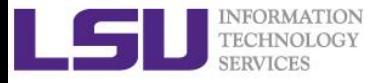

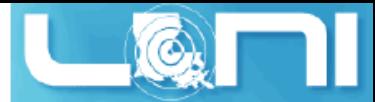

### Example using the derived class

```
 Define an object of Particle class and access its methods:
     int main(void) {
            Particle p; // which constructor is called?
            // calls the base class method (function)
            p.set_values(1,'a',0.5,1.0);
            p.print_values();
            // calls the derived class method (function)
            p.set_mass(1.3); 
            // read how to control the format using cout
            // http://www.cplusplus.com/reference/ios/ios_base/precision/
           cout \left\langle \left\langle \cdot \right\rangle \right\langle \cdot \right\langle \cdot \right\rangle mass of p = \lceil \cdot \cdot \rceil \left\langle \cdot \right\rangle fixed \left\langle \cdot \right\rangle setprecision(3)
                   << p.get_mass() << endl;
```
**return** 0**;**

**}**

 $\triangleright$  The output of the above code on a terminal:

```
$./a.outpoint a: index = 1, x = 0.5, y = 1mass of p = 1.300
```
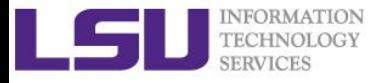

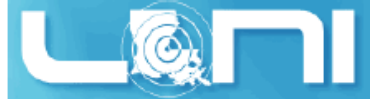

# Template and Generic Programming

- $\triangleright$  Template is a feature of the C++ that allow functions and classes to operate with generic types. There are two kinds of templates: function template and class template
- $\triangleright$  Declare a function template:

```
// Both expressions have exactly the same meaning behavior.
template <class identifier> function_declaration;
template <typename identifier> function_declaration;
```
 $\triangleright$  Example of defining a template function:

```
// T is a generic "Type"
template<typename T>
T add(T a, T b) {
     return a+b;
}
```
- C++ provides unique abilities for *Generic Programming* through templates.
- Generic Programming achieved its first major success in C++ with the *Standard Template Library*

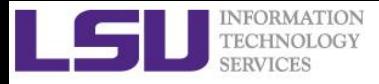

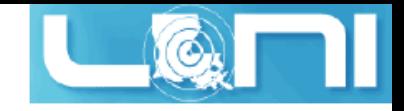

# Introduction to STL

# (Standard Template Library)

- The Standard Template Library, or STL, is a C++ library of *container classes, algorithms, and iterators*.
- $\triangleright$  It provides many of the basic algorithms and data structures of computer science.
- $\triangleright$  STL is a generic library, meaning that its components are heavily parameterized: almost every component in the STL is a template.
- $\triangleright$  The STL can be categorized into two parts:
	- The Standard Function Library: consists of general-purpose, template based generic functions.
	- The Object Oriented Class Library: a collection of class templates and associated functions.
- $\triangleright$  STL is now part of the ANSI/ISO C++ Standard.
- $\triangleright$  We will touch std::vector and std::list in the training.
- $\triangle$  Fortunately, we can use STL without knowing much about how to write them.

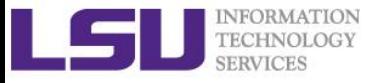

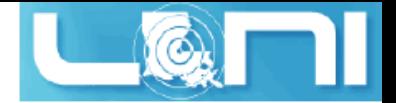

#### std::vector and std::list

- $\triangleright$  A std::vector is a collection of objects, all of which have the same type.
- $\triangleright$  Similar to arrays, vectors use contiguous storage locations for their elements, e.g. elements can also be accessed using offsets on regular pointers to its elements efficiently.
- $\triangleright$  Unlike arrays, vector can change size dynamically, with their storage being handled automatically by the container.
- Use of std::vector:

```
// include the appropriate header with "using" declaration
#include<vector>
using std::vector;
// define the std::vector objects (variables)
vector<int> index vec; // index vec holds objects of type int
vector<double> value_vec; // value_vec holds objects of type double
vector<Point> point_vec; // point_vec holds objects of class Point
```
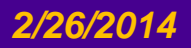

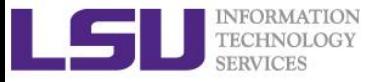

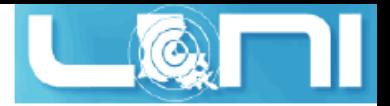

# An example using std::vector

```
\triangleright Below is an example using std::vector to: (1) find a value in an array (2) sort
   the array
    #include <vector>
    #include <algorithm>
    #include <iostream>
    using namespace std;
    // using STL to: (1) find a value in an array (2) sort the array
    int main() {
         int arr[]={2,3,1,5,4,6,8,7,9,0};
         int *p = find(arr,arr+10,5); // find number "5" using std::find
         p++;
         cout << "The number after 5 is " << *p << endl;
         vector<int> vec (arr,arr+10); // assign the array values to std::vector
         // now sort the array
         sort(vec.begin(),vec.end());
         for(int i=0; i<vec.size(); i++)
              cout << vec[i]<< " ";
         cout << endl;
         return 0;
    }
```
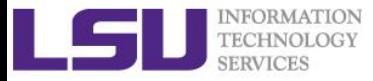

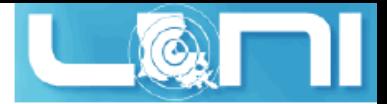

# Other important C++ concepts

- $\triangleright$  C++ Polymorphism
	- A call to a member function will cause a different function to be executed depending on the type of object that invokes the function (static polymorphism, dynamic polymorphism)
- $\triangleright$  C++ Encapsulation
	- Mechanism of exposing only the interfaces and hiding the implementation details from the user. (data hiding)
- $\triangleright$  C++ Abstraction, etc.
- \* Refer to C++ text books for further details, e.g.:
	- *C++ Primer (Stanley B. Lippman, Josée Lajoie, Barbara E. Moo)*
	- *Thinking in C++ (Chuck Allison and Bruce Eckel)*
	- *The C++ Programming Language (Bjarne Stroustrup)*

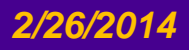

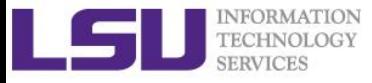

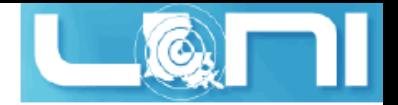

## Selected C++ Libraries

- Use existing libraries for your work instead of starting from scratch!
- Generic:
	- Boost
- 3D Graphics:
	- Ogre3D
	- OpenGL
- $\triangleright$  Math:
	- BLAS and LAPACK
	- UMFPACK
	- Eigen
- $\triangleright$  Computational geometry
	- CGAL
- Finite Element Method, Finite Volume Method
	- deal.II
	- OpenFOAM, Overture

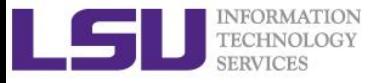

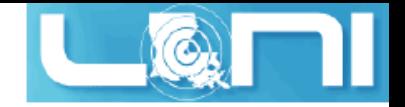

#### Exercise 2

- $\triangleright$  Calculate the result of a constant times a vector plus a vector: where *a* is a constant, *x* and *y* are one dimensional vectors.<br> $\overline{y} \Leftarrow a\overline{x} + \overline{y}$ 
	-
	- 1. Complete the code for the vector addition;
	- 2. Change *x* and y to dynamic arrays

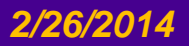

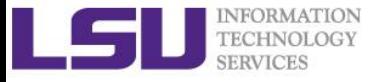

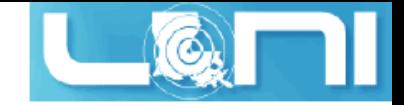

#### Exercise 3

#### $\triangleright$  Complete the C code for matrix multiplication

where:

$$
a_{i,j} = i + j
$$

$$
b_{i,j}=i\cdot j
$$

$$
c_{i,j} = \sum_{k} a_{i,k} \cdot b_{k,j}
$$

Also complete the following functions for 2d dynamic array: *2/26/2014 Practical C/C++ programming II <sup>50</sup> A B C i j i k k j* , , , *<sup>k</sup>*

- allocate\_dynamic\_2d\_array
- free\_dynamic\_2d\_array

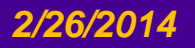